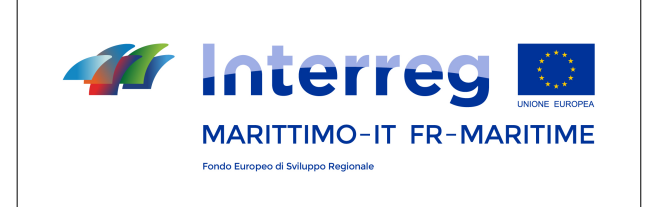

## **PC IFM 1420 - Modifiche di progetti approvati//Modifications des projets approuvés**

*Comunicazione ai Capofila n° 20 du 29\_01\_2018//Communication aux Chefs de file n° 20 du 29\_01\_2018*

*[en français en bas]*

## *Ai Capofila dei progetti del I Avviso CON PREGHIERA DI DIFFUSIONE A TUTTI PARTNER DI PROGETTO*

Gentile Capofila,

si ricorda che non è consentito apportare direttamente modifiche di alcun genere ai progetti approvati sul sistema informativo Marittimo Plus (sezioni e\_MS e Marittimo).

Se aveste necessità di apportare modifiche rispetto al progetto approvato, vi preghiamo di seguire quanto indicato nelle Linee Guida per la modifica di un progetto approvato (http://interreg-maritime.eu/it/programma/documenti ), ovvero:

- scaricare in pdf l'ultima versione del progetto presente in eMS
- rendere editabile/scrivibile la versione pdf
- apportare le modifiche evidenziandole

- inviare la richiesta di modifica secondo quanto previsto dalle Linee Guida.

Le modifiche sul sistema informativo saranno rese possibili secondo modalità e tempi che vi indicheremo in una apposita comunicazione.

Coloro che eventualmente avessero modificato sul sistema informativo sezione Marittimo la composizione del budget rispetto a quanto approvato e allegato alla convenzione, è pregato di segnalarcelo con cortese sollecitudine.

Cordiali saluti. L'Autorità di Gestione PC IT-FR Marittimo 2014-2020

La cooperazione al cuore del Mediterraneo La coopération au cœur de la Méditerranée

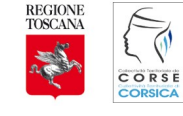

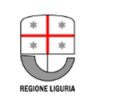

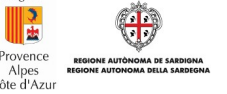

PC IFM 2014-2020 [www.interreg-maritime.eu](http://www.interreg-maritime.eu/) [marittimo1420@regione.toscana.it](mailto:marittimo1420@regione.toscana.it)

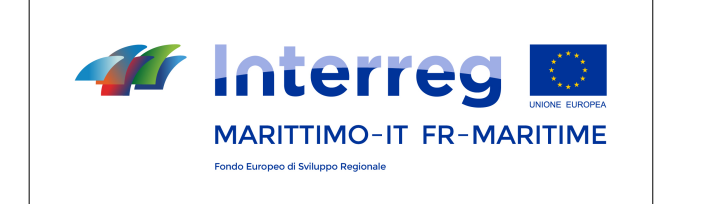

*Aux Chefs de file des projets du 1er Appel à projets*

*AVEC PRIÈRE DE DIFFUSION À TOUS LES PARTENAIRES DU PROJET*

Madame, Monsieur,

Nous venons vers vous pour rappeler qu'il n'est pas permis d'apporter des modifications aux projets approuvés dans le système d'information Maritime Plus (sections e MS et Marittimo).

Si vous devez apporter des modifications au projet approuvé, veuillez suivre les indications des Lignes directrices pour la modification d'un projet approuvé (http://interregmaritime.eu/fr/programma/documenti), à savoir :

- télécharger le pdf de la dernière version du projet sur eMS ;

- rendre la version pdf modifiable ;
- faire des changements en les soulignant ;
- envoyer la demande de modification selon les lignes directrices.

Les modifications du système d'information seront possibles selon la modalité et les délais que nous indiquerons dans une communication spécifique.

Pour ceux qui ont modifié dans le Système d'Information de la Section Marittimo la composition du budget par rapport à ce qui a été approuvé et attaché à la convention, merci de bien vouloir nous en prévenir dans les plus courts délais.

Cordialement,

L'Autorité de Gestion

PC IT-FR Maritime 2014-2020

La cooperazione al cuore del Mediterraneo a coopération au cœur de la Méditerranée

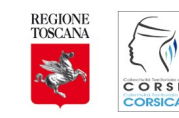

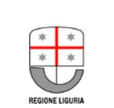

PC IFM 2014-2020 [www.interreg-maritime.eu](http://www.interreg-maritime.eu/) [marittimo1420@regione.toscana.it](mailto:marittimo1420@regione.toscana.it)